**Thermal History Energy Balance Compared with Convection Modeling** 

**SCOTT D. KING Department of Geosciences Virginia Tech, Blacksburg, VA** 

#### Goal:

 $\bullet$  **compare and contrast convection and thermal history modeling approaches** 

 $\bullet$  **add time-variable terms to convection** model step by step

 $\bullet$  **discuss impact** 

**• thermal history modeling**  $\bullet$  one dimensional

**• convection modeling C** Two or three **dimensional** 

**• thermal history modeling** l **one dimensional O** only solves **conservation of energy** 

**O** convection modeling **u** two or three dimensional  $\bullet$  **solves conservation** of mass, **momentum** and **energy** 

#### **• thermal history modeling**

- **l** one dimensional
- **O** only solves conservation of **energy**

**P** requires rheology & **parameterization (e.g., Nusselt-Rayleigh number relationship)** 

#### **convection modeling**

- **o** two or three dimensional
- **o** solves conservation of mass, **momentum and energy**

**P** requires rheology **and various thermodynamic parameters** 

#### **• thermal history modeling**

- $\bullet$  one dimensional
- **O** only solves conservation of **energy**
- **P** requires parameterization **(e.g., Nusselt number Rayleigh number relationship)**
- **O** one value of **temperature** for **entire mantle**

#### **convection modeling**

- **o** two or three dimensional
- **P** solves conservation of mass, momentum and energy
- **requires rheology and various thermodynamic parameters**
- **0 2D or 3D temperature structure**

#### **• thermal history modeling**

- $\bullet$  one dimensional
- **o** only solves conservation of energy
- **a** requires parameterization (e.g., **Nusselt-Rayleigh relationship)**
- **o** one value of temperature for entire **mantle**

**long history of** including the effect of decaying heat sources, **decreasing CMB temperature, variable initial conditions** 

#### **C** convection modeling

- **o** two or three dimensional
- solves conservation of mass, momentum and energy
- **P** requires rheology and various **thermodynamic parameters**
- **2D** or 3D temperature structure

 $\bullet$  **historically uses constant CMB temperature, uniform heating** rate, conductive **initial condition** 

#### **• thermal history modeling**

- **b** one dimensional
- **o** only solves conservation of **energy**
- **requires parameterization** 
	- **(e.g.)**<br>The section of  $\mathbf{e}$  and  $\mathbf{e}$  and  $\mathbf{e}$  and  $\mathbf{e}$  and  $\mathbf{e}$ **umber** lat nship) **lera** ure for **entire mantle FAST ANTEN SET AND SET AND SET AND SET AND SET AND SET AND SET AND SET AND SET AND SET AND SET AND SET AND SET AND SET AND SET AND SET AND SET AND SET AND SET AND SET AND SET AND SET AND SET AND SET AND SET AND SET AND SE**
- **long history of including the effect of decaying heat** sources, decreasing CMB **temperature, variable initial conditions**

#### **convection modeling**

- **two or three dimensional**
- **e** solves conservation of mass, **momentum** and energy
- **requires rheology and various v**nam

**Lendera** 

structure **historically uses constant CMB temperature, uniform heating** rate, conductive initial **condition** 

# **Why Thermal History Calculations?**

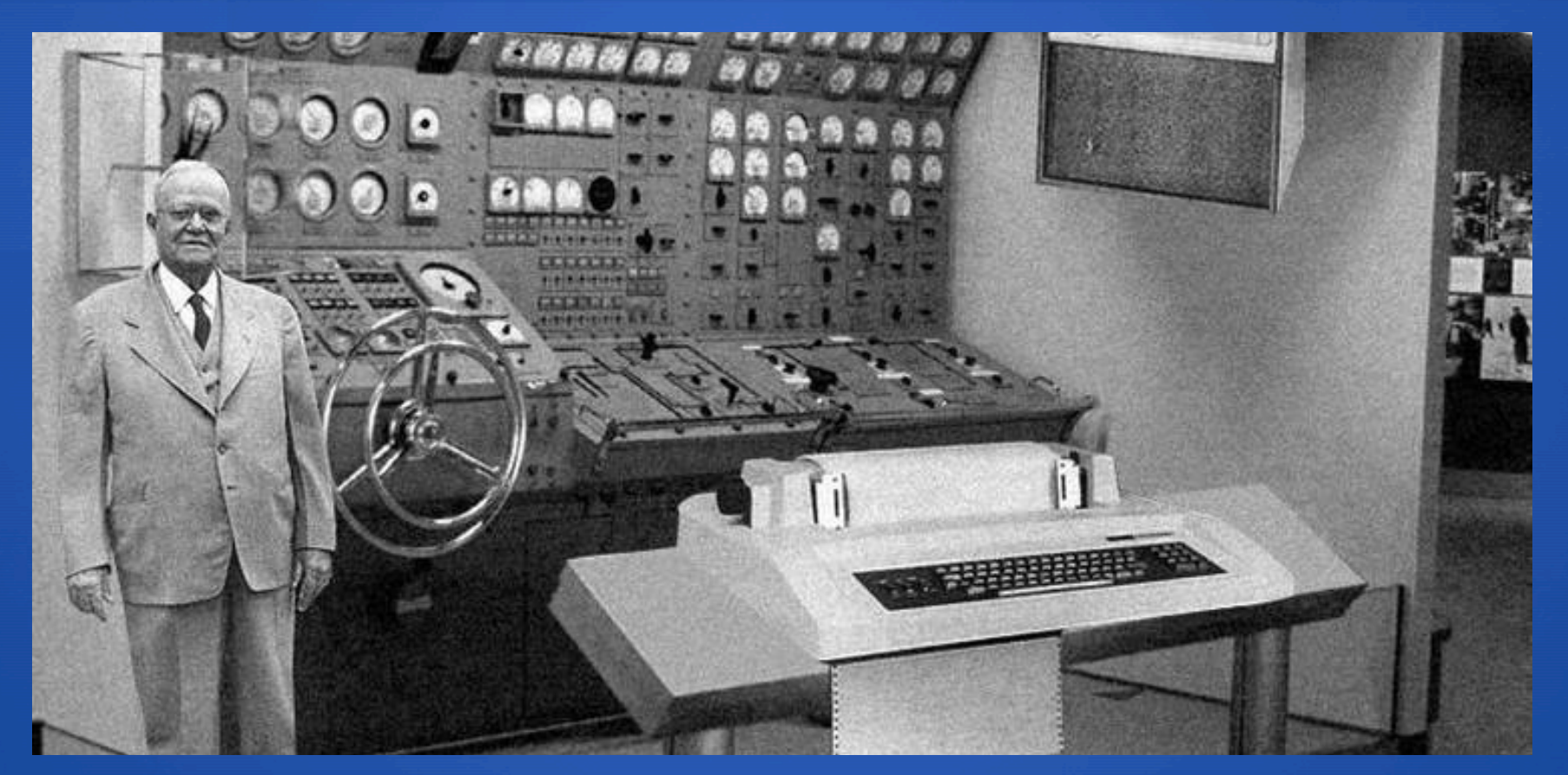

Scientists from RAND Corp. created this model to illustrate how a 'home computer' could look in 2004. However the needed technology will not be economically feasible for the average home. (Actually photo is a hoax!)

# **Thermal History Calculation**

#### Integrate the energy equation over the whole mantle

$$
Mc\frac{\partial T}{\partial t} = MH - Aq
$$

Allow H, to decay with time

$$
H = H_0 e^{-\lambda t}
$$

M is the mass of Earth C is the specific heat H is the concentration of HPE A is the surface area g is the surface heat flux

Parameterize heat flux out the top of the mantle as

$$
q = \frac{k(T - T_s)}{d} \left(\frac{Ra}{Ra_{cr}}\right)^{\beta}
$$

# **Thermal History Calculation**

$$
\frac{\partial T}{\partial t} = f_1 e^{-\lambda t} - f_2 (T - T_s)^{1 + \beta} \exp\left(\frac{-\beta A_0}{T}\right)
$$

 $f_1 = H_0/c$ 

$$
f_2 = \frac{Ak}{Mcd} \left(\frac{\alpha g d^3}{\kappa v_0 Ra_{cr}}\right)^{\beta}
$$

The result is an ode with a few adjustable parameters:  $f_1, f_2, A_0, \beta, T_s$ 

# **Nusselt Rayleigh Relationship; The β Saga**

- **O** Nu = 0.294 Ra<sup>0.333</sup> c.f. Turcotte and Schubert
- **Christensen xxx**
- **O** Nu = xxx Ra xxx Gurnis, 1989
- **Moresi and Solomatov, ...**

#### So if not thermal history calculations, then how slow is slow?

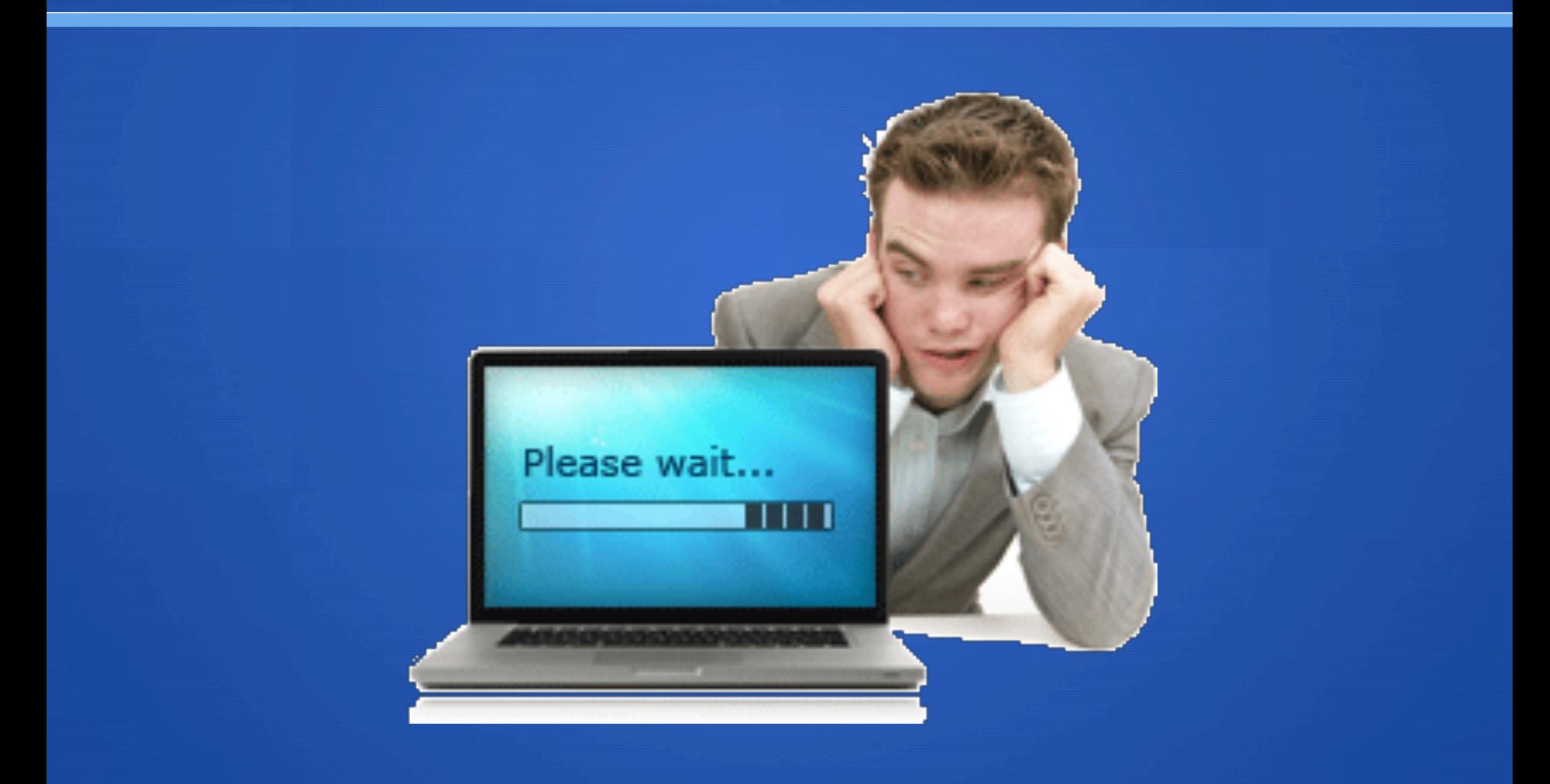

10 steps write output at final step includes all phases of solution default convergence params

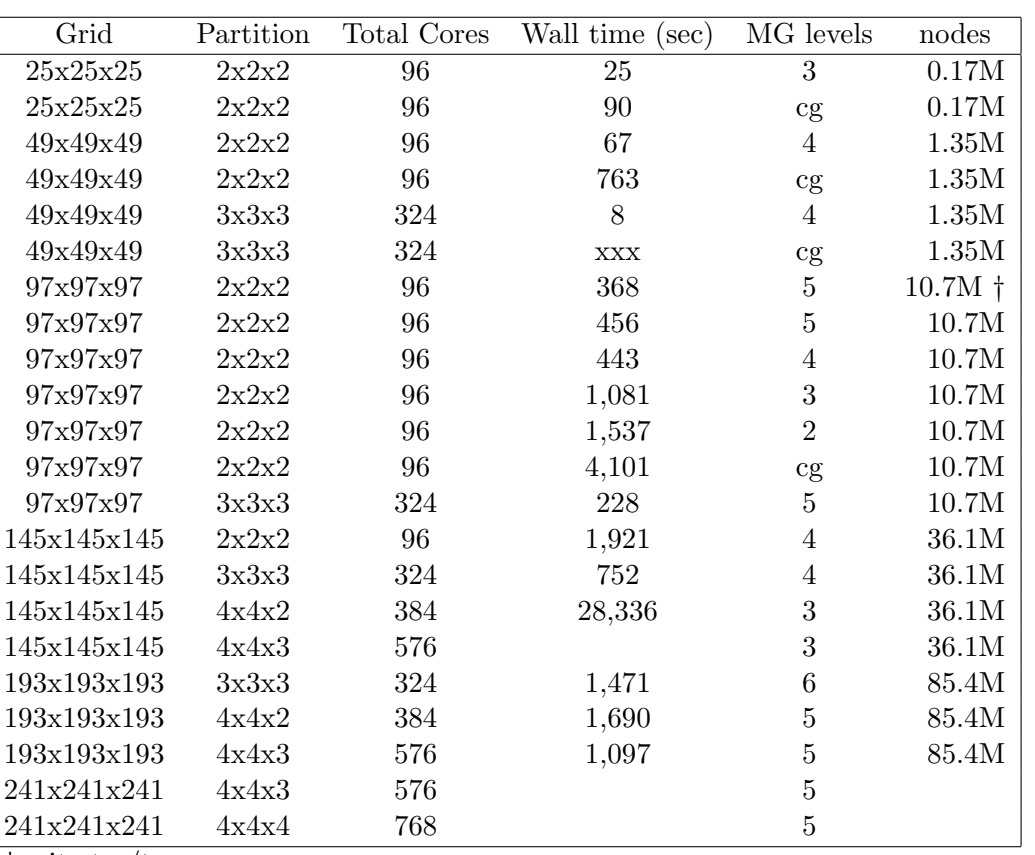

*†*write to /tmp

Table 1: These scalability tests were run using CitcomS 3.2.0 with default configuration on hess.arc.vt.edu. The mesh for these tests is a sphere with 12 caps. Each cap has n by n by n nodes. The model is run for 11 time steps. The result reported is the total wall clock time.

#### $97 \times 97 \times 97 = 30$  km

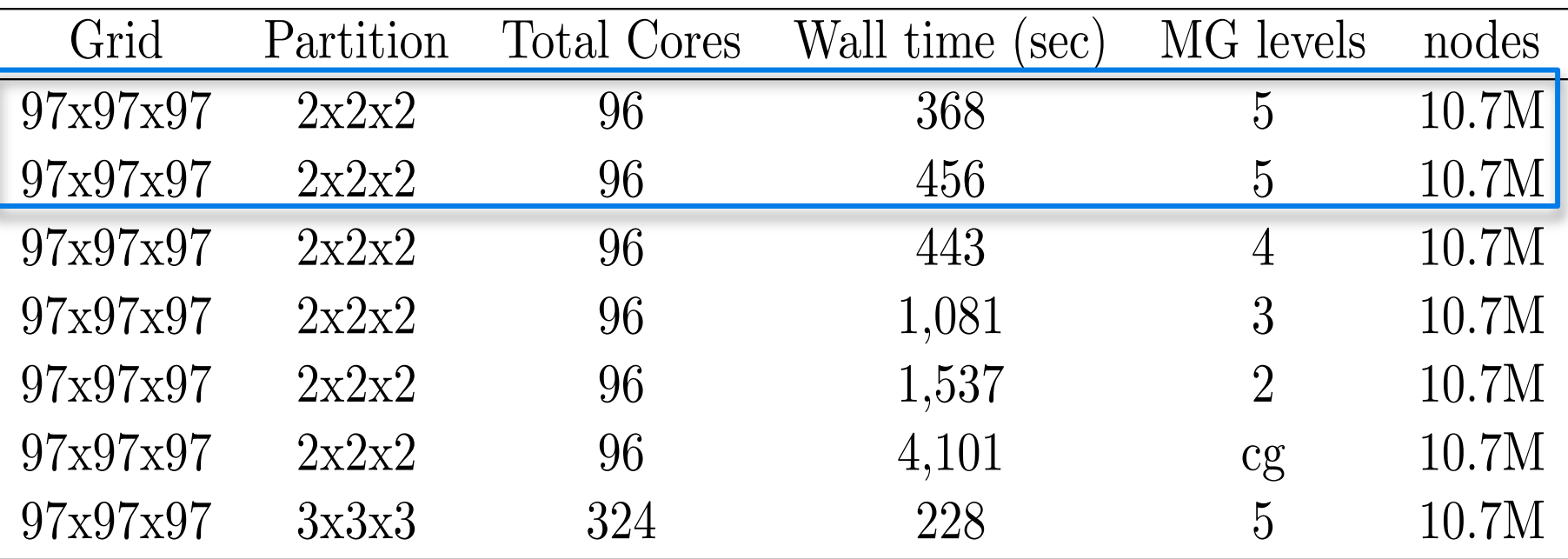

write to local scratch vs. write to mounted disk

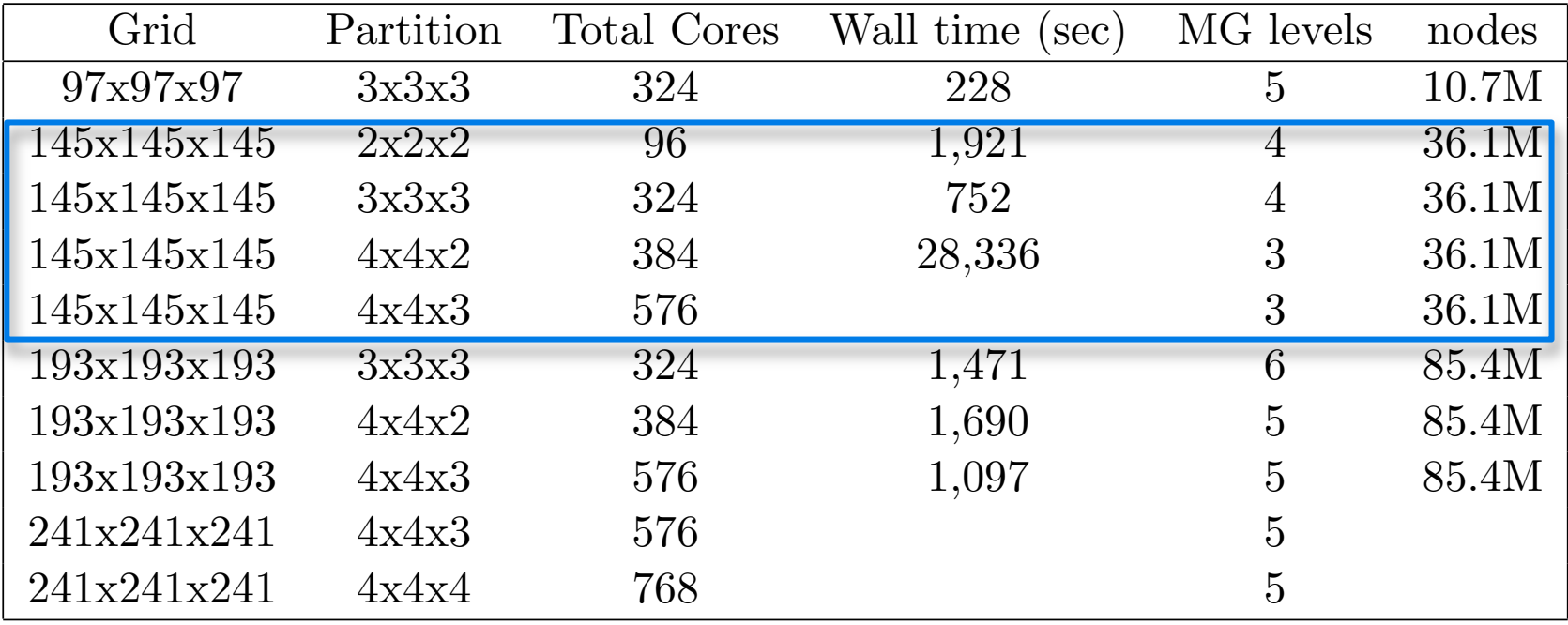

#### $145 \times 145 \times 145 = 20$  km

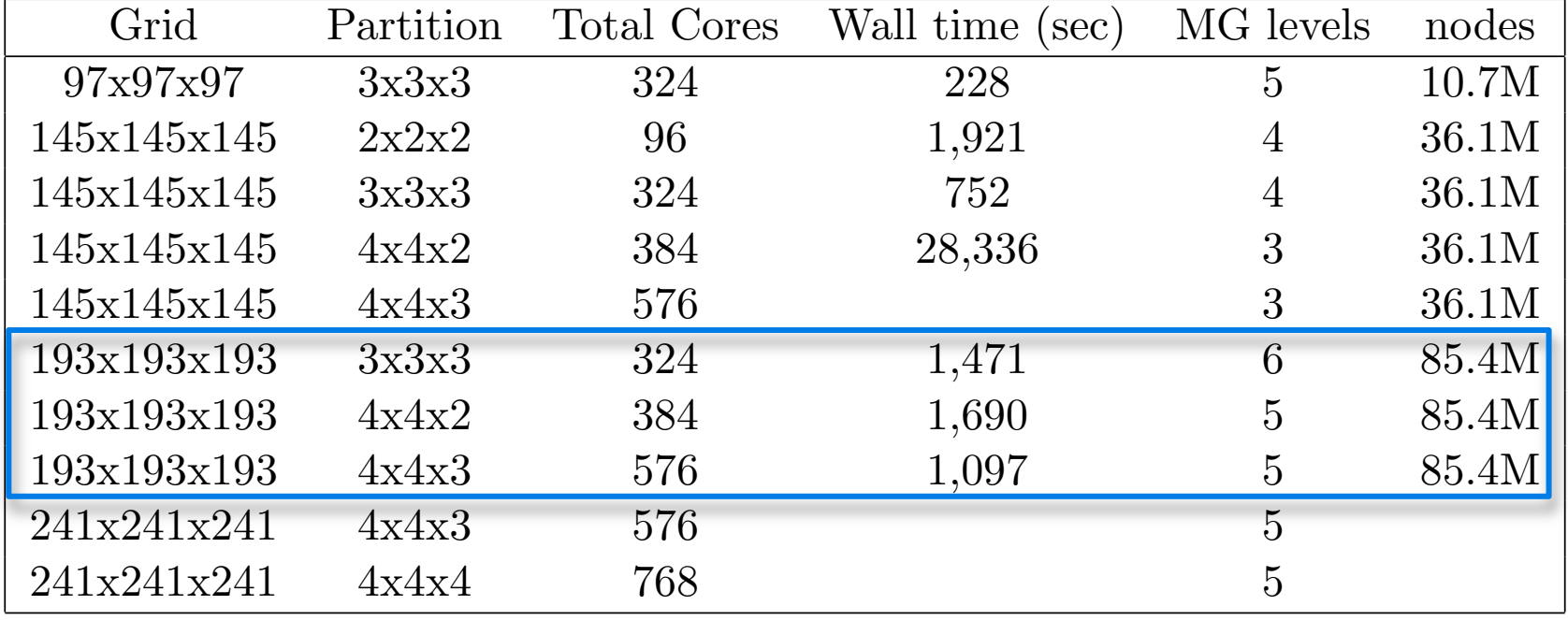

 $193 \times 193 \times 192 = 15 \text{ km}$   $241 \times 241 \times 241 = 12 \text{ km}$ 

# **Grid Comparisons**

#### **fixed 96 cores**

#### fixed 324 cores

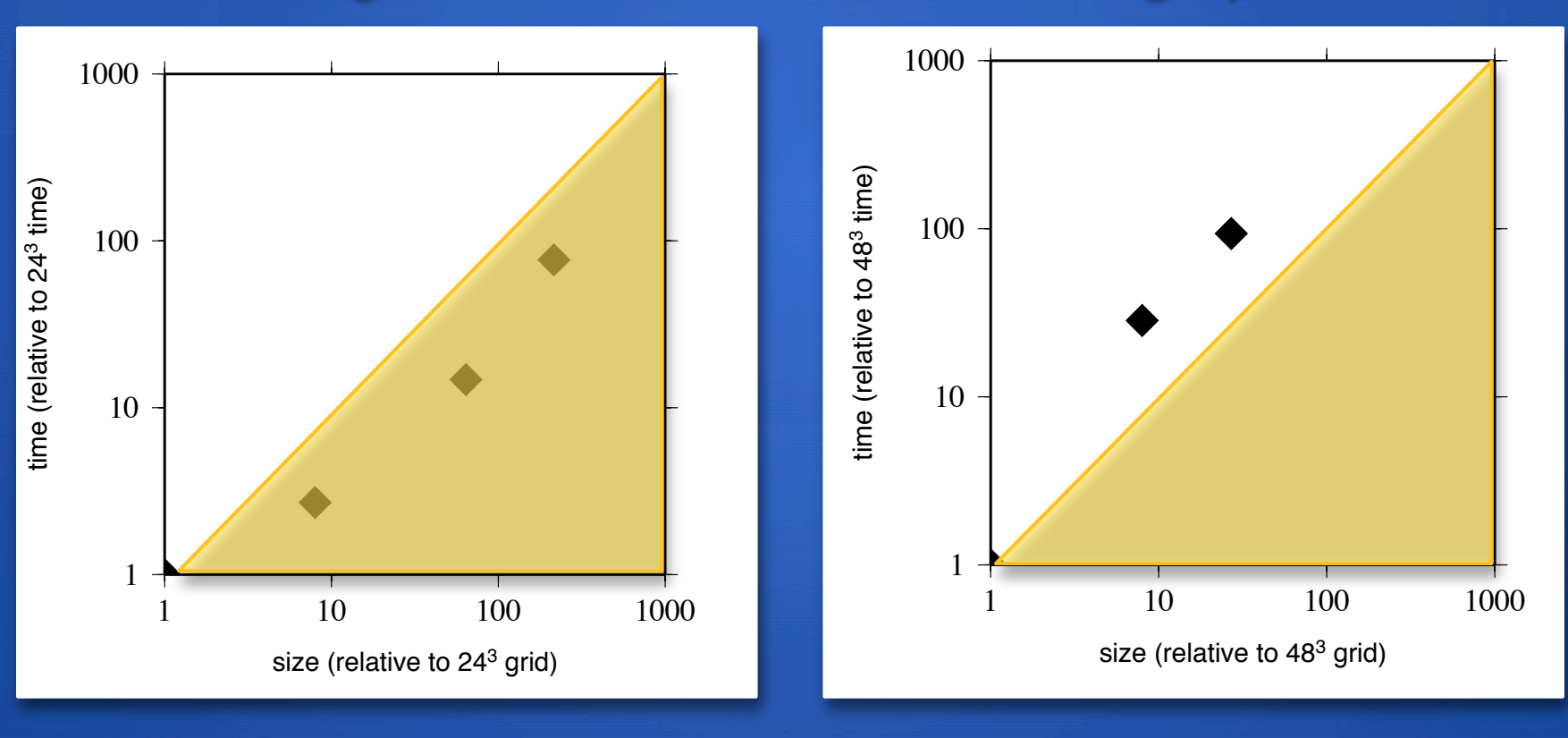

Yellow = super speedup

# **Grid Comparisons**

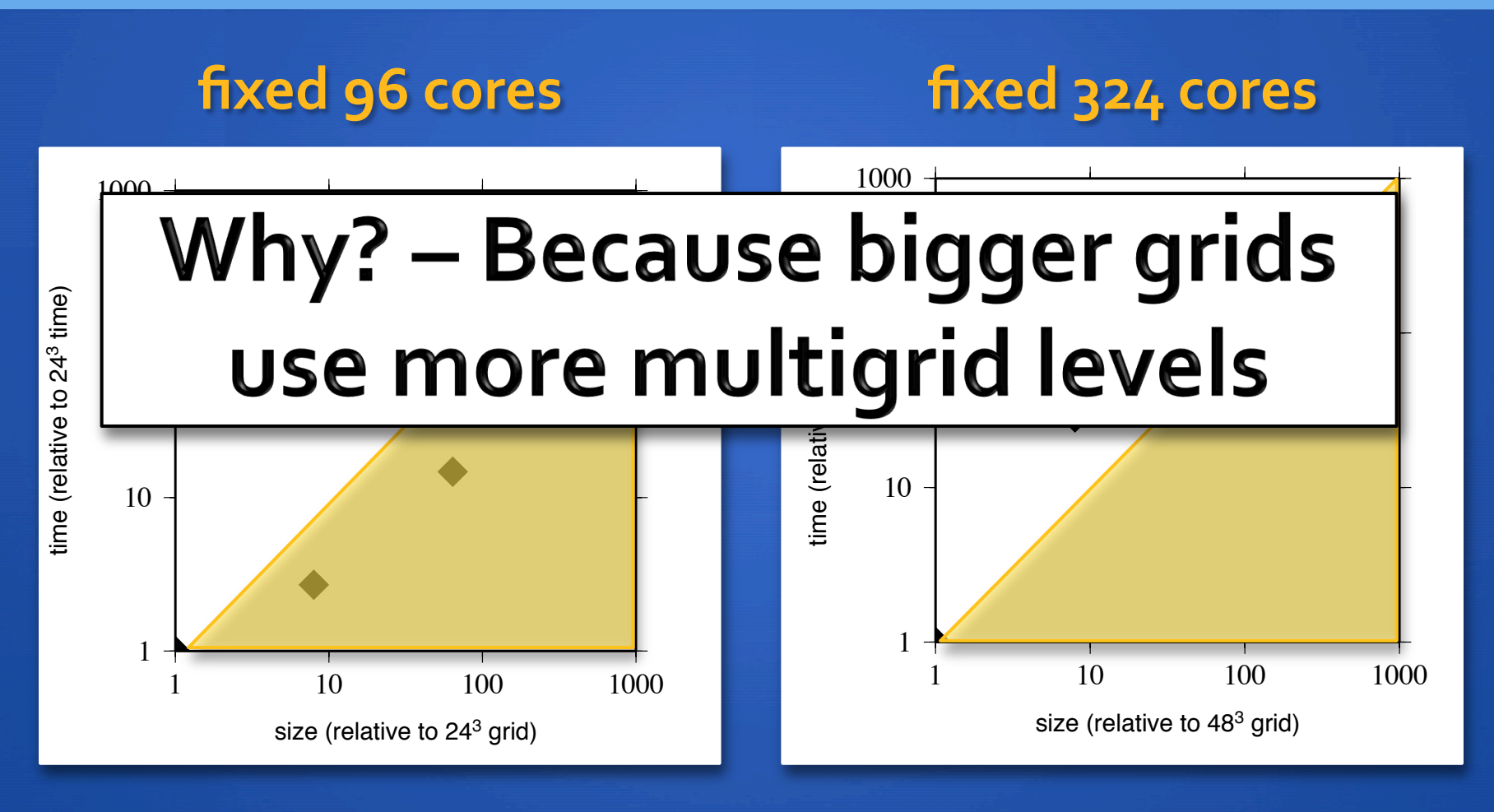

Yellow = super speedup

#### Why? Cube Sphere + 8 cores per node + **fixed number of available nodes**  $1.77$  MESHES *And Dumber* of available continues from the base of arrow B (*nodez*+1) to its tip (2 *nodez* ), and so on for all nodes on the plane fi = fi\_min. Right: After completing each theta radius plane, the fi index is incremented and numbering

of the caps (Figure 1.3) as well as in radius.

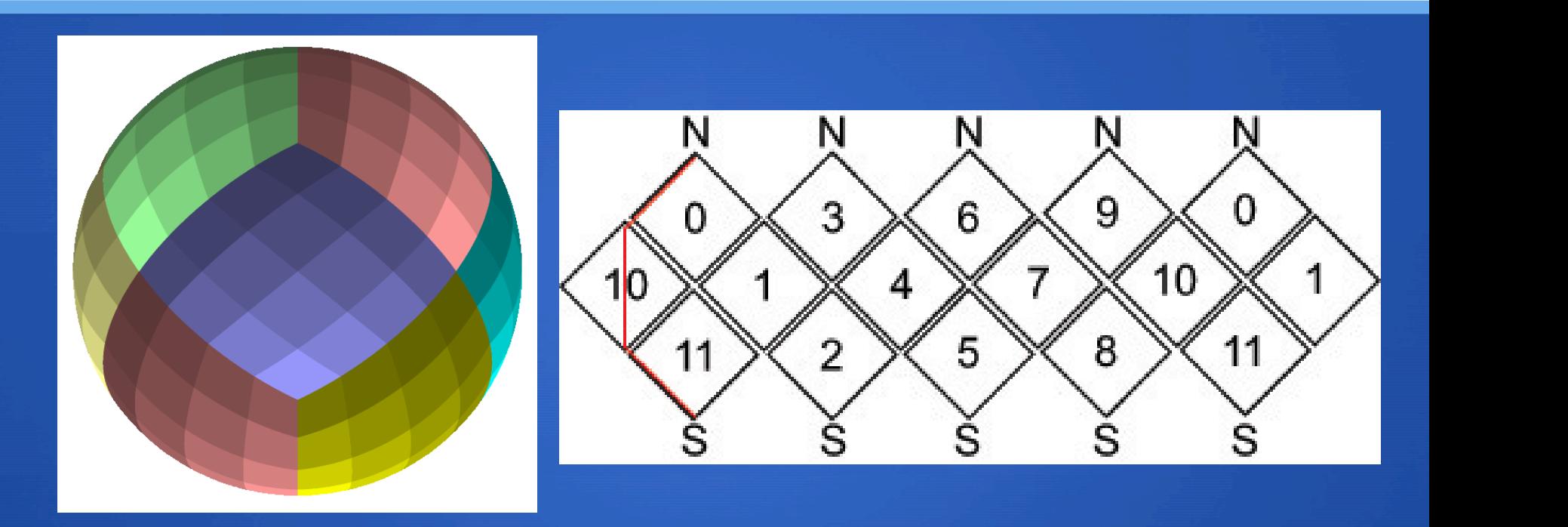

 $\bullet$  144 x 144 x 144 cube into 4 x 4 x 2 blocks gives 36 x 36 x 72  $\bullet$  and  $\bullet$  the cap is shown as distinct colors while the process while the process with  $\bullet$ the caps are indicated by the intensity of the color. This example was produced for a run with 2 processors line marks the 0 degree meridian.

> **C** 36 x 36 x 72 block and only be divided twice more to get even multi-grid levels: 18 x 18 x 36 and 9 x 9 x 18 grid levels: 18  $\times$  18  $\times$  36 and 9  $\times$  9  $\times$  18  $^{-1}$

#### **Grid Lessons Learned**

- **The number of elements per core should be in the 32**cubed to 64-cubed range.
- **.** You are often better off (even in wall clock time) having **fewer cores and more multigrid levels as opposed to** having more cores and too few MG levels.
- **•** A more general lesson: with iterative solvers, the question of best performance is more complex than with traditional direct approaches

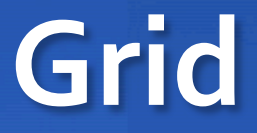

**.** For this work I settled on 97 x 97 x 97 (30 km grid spacing) both because of time required for solutions and disk space issues

**I tried some 129 x 129 x 129 cases and I don't see** significant differences

# **typical thermal history curve**

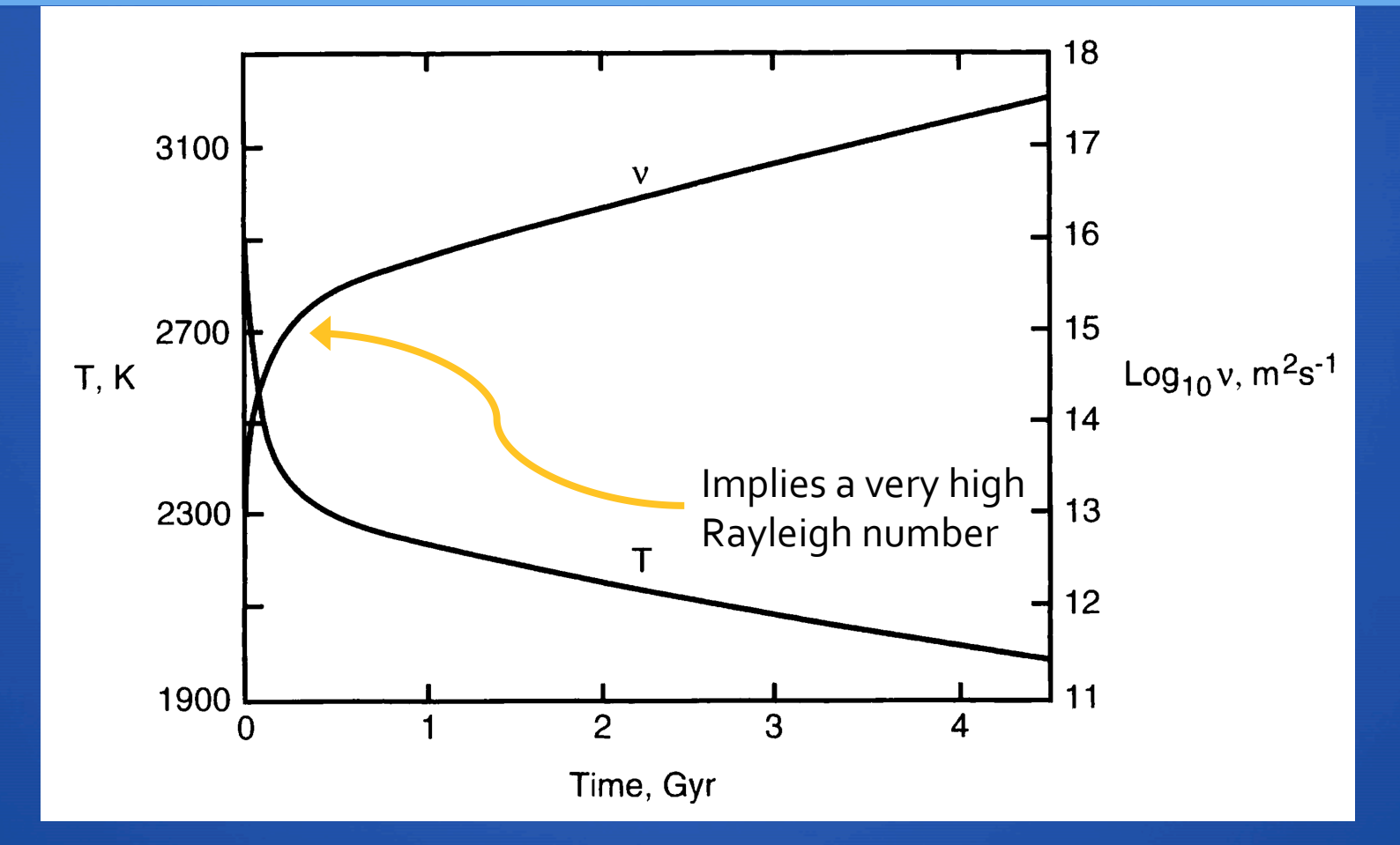

From Schubert, Turcotte and Olson, 2001 Figure 13.1

# **3D** spherical convection

#### **Bousinessq, which means:**

- **e** constant coef thermal **expansion, Cp, density**
- **o** no adiabatic heating/gradient
- **a** no viscous shear heating
- **In theology strong function of temperature (Hirth and Kohlstedt, 2003)**
- **e** factor of 30 increase in **viscosity at 660**
- $\bullet$  start from *moderately* hot **mantle with high frequency perturbation**

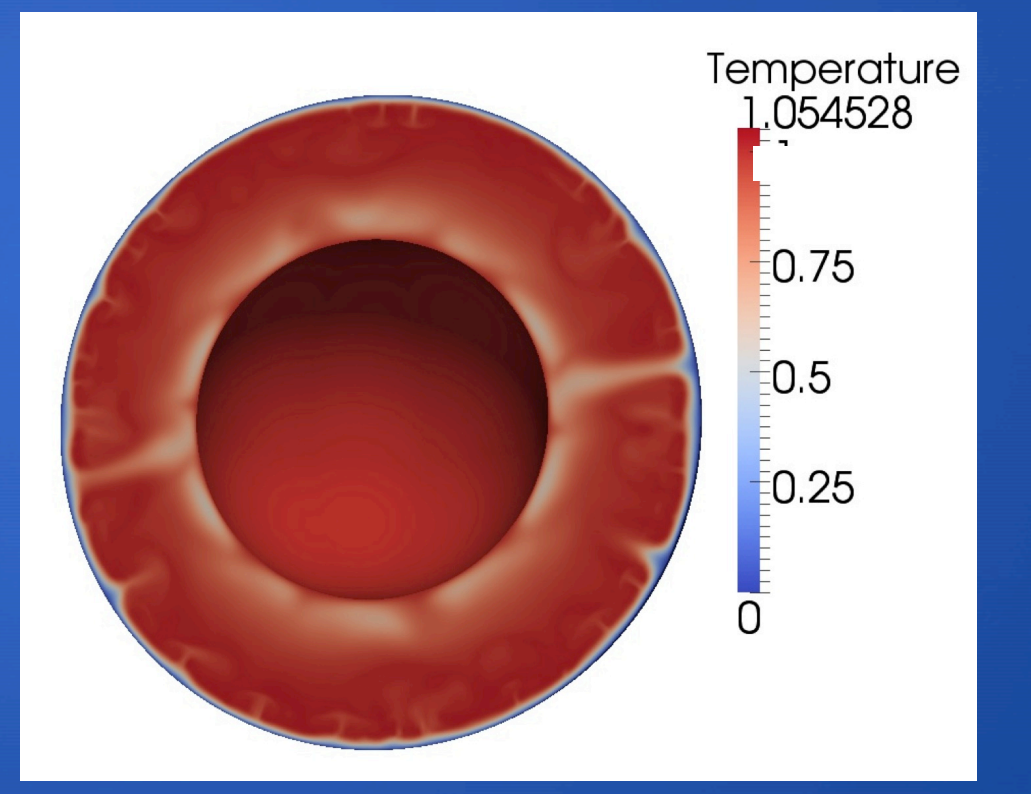

#### **add decreasing CMB temperature**

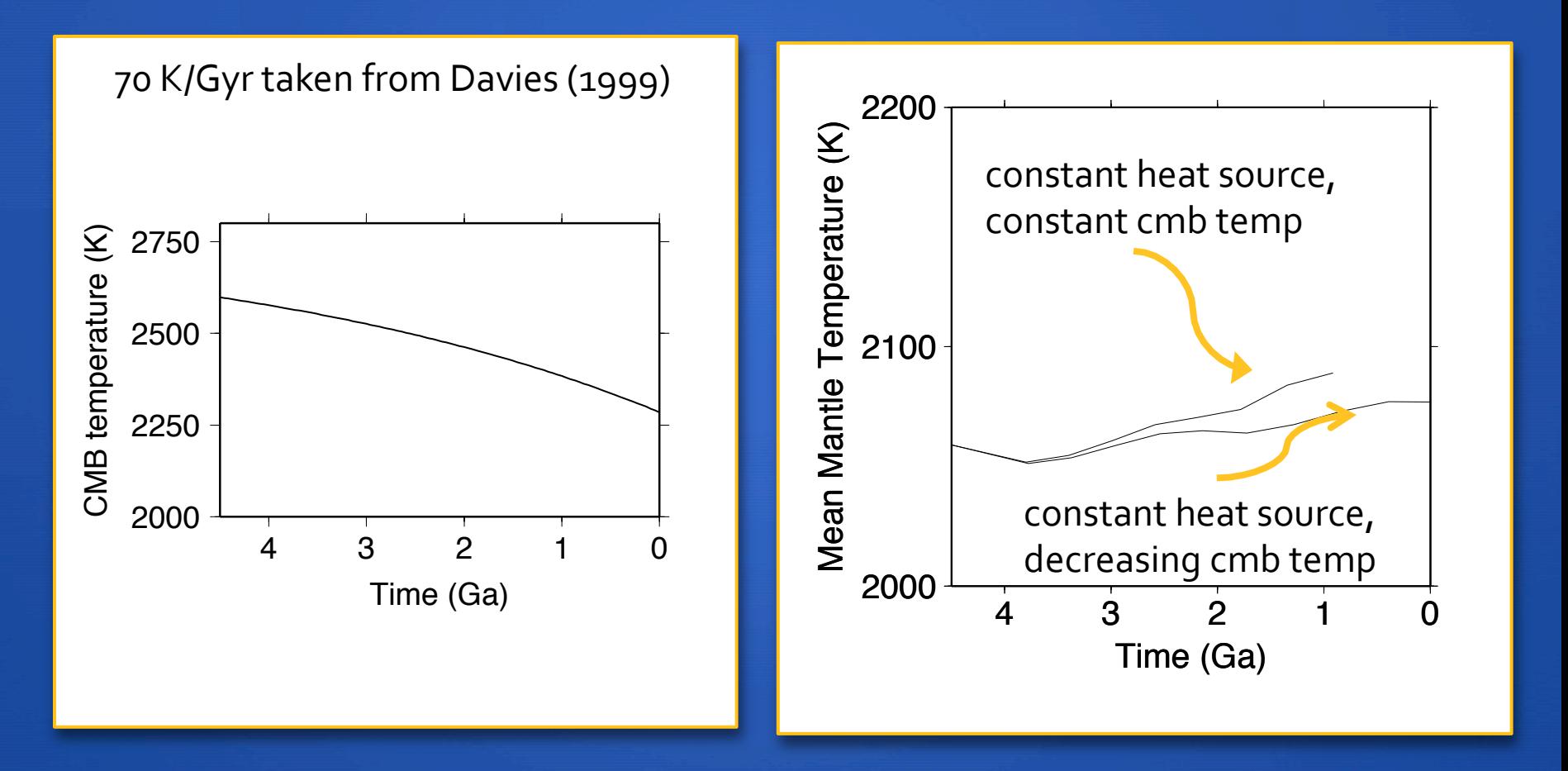

# add decaying HPE

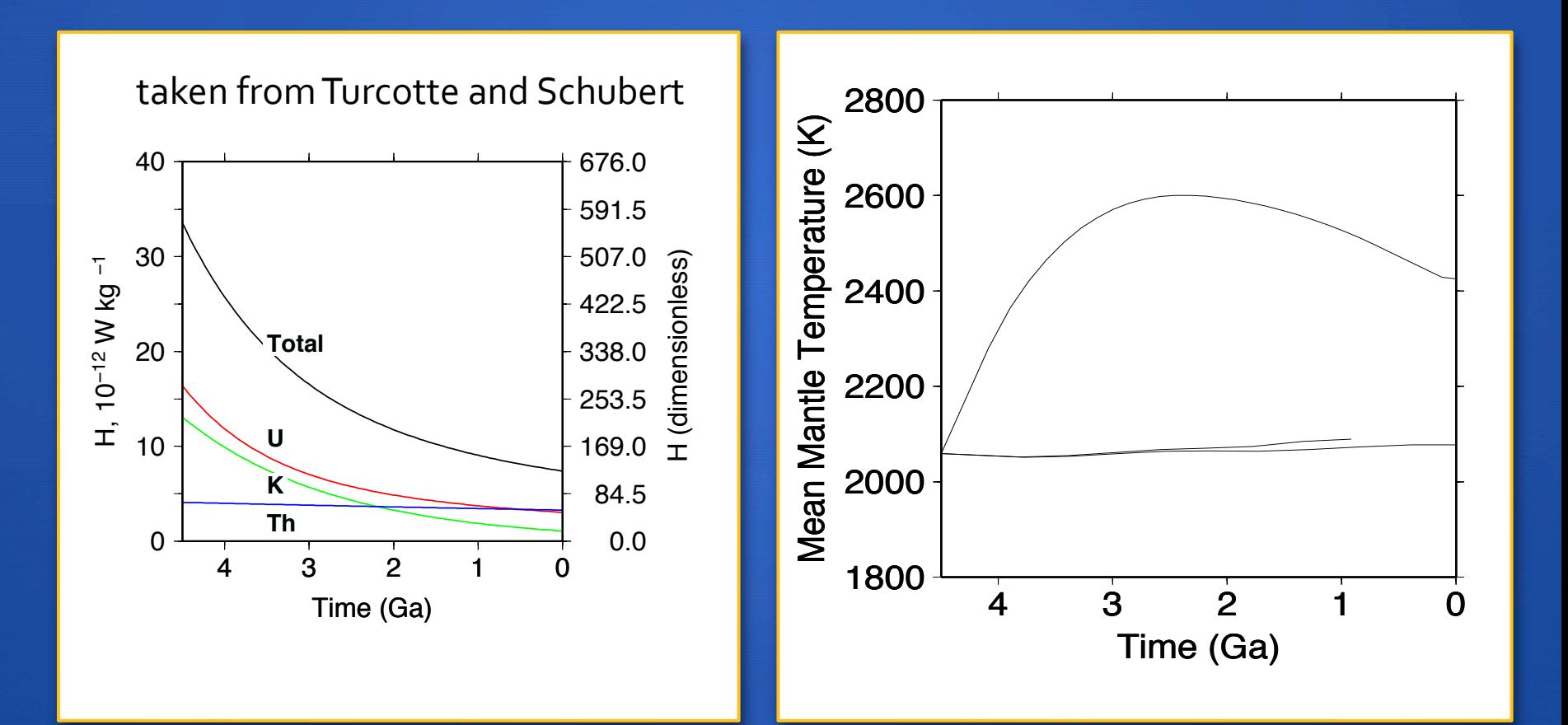

# mantle hotter than core!!

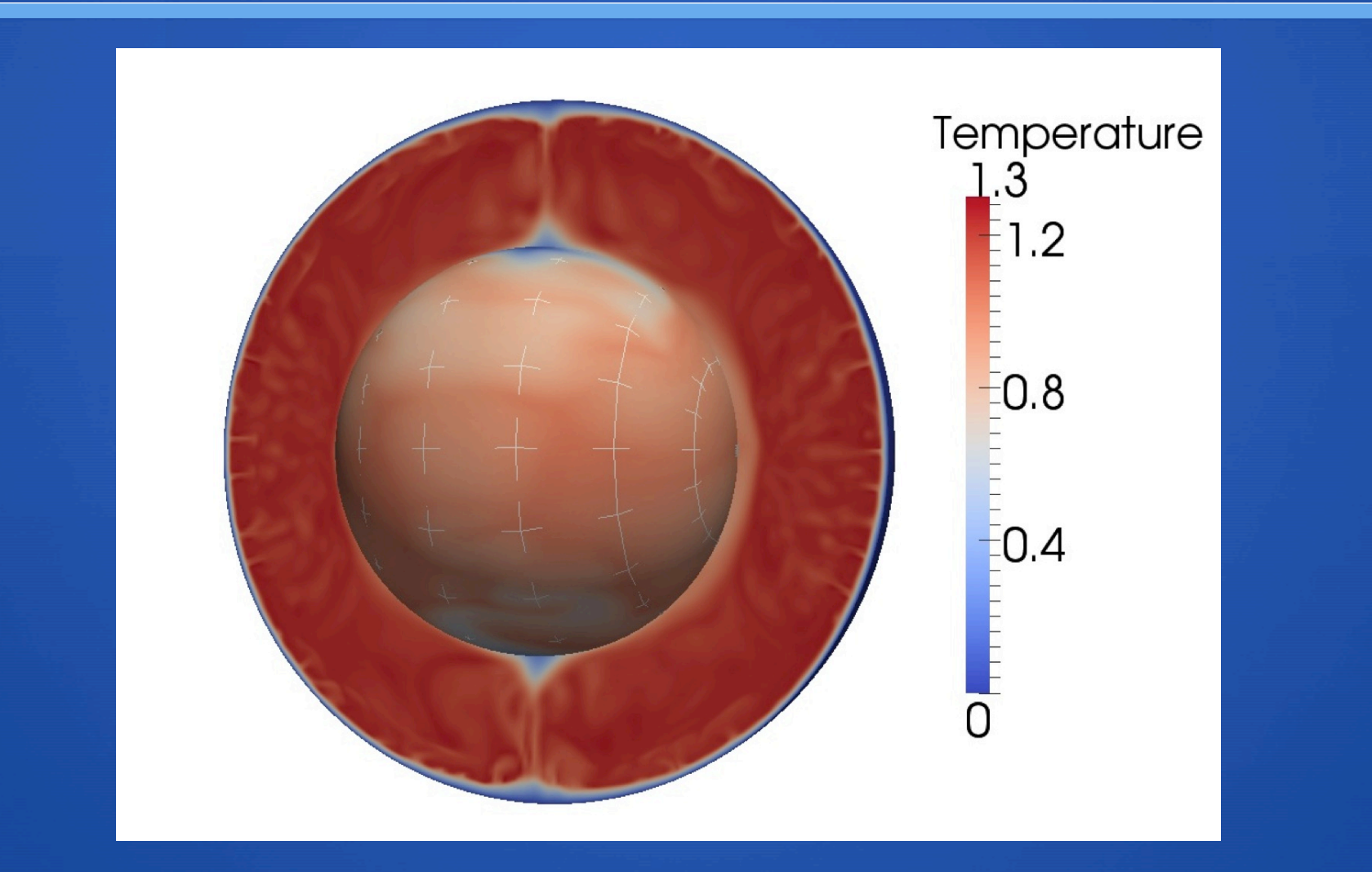

# A brief (albeit biased<sup>\*</sup>) history **of U estimates in BSE:**

#### **EXAY** Urey (56) 16 ppb

- **\*\*** Wasserburg et al (63) 33 ppb
- **Ganapathy & Anders (74) 18 ppb**
- $\textcolor{red}{\bigstar}$  Ringwood (75) 20 ppb
- **\*** Jagoutz et al (79) 26 pp
- **\*** Schubert et al (80) 31 ppb
- **Davies (80) 12-23 ppb**
- **\*** Wanke (81) 21 ppb
- **Turcotte & Schubert (82;03) 31 ppb**
- **Hart & Zindler (86) 20.8 ppb**
- McDonough & Sun (95) 20 ppb ± **20%**
- Allegre et al (95) 21 ppb
- **Palme & O'Neill (03) 22 ppb ± 15%**
- Lyubetskaya & Korenaga (05) 17 **ppb ± 17%**
- **O'Neill & Palme (08) 10 ppb**
- Javoy et al (10) 12 ppb

\* From Bill McDonough 

# add imposed plates

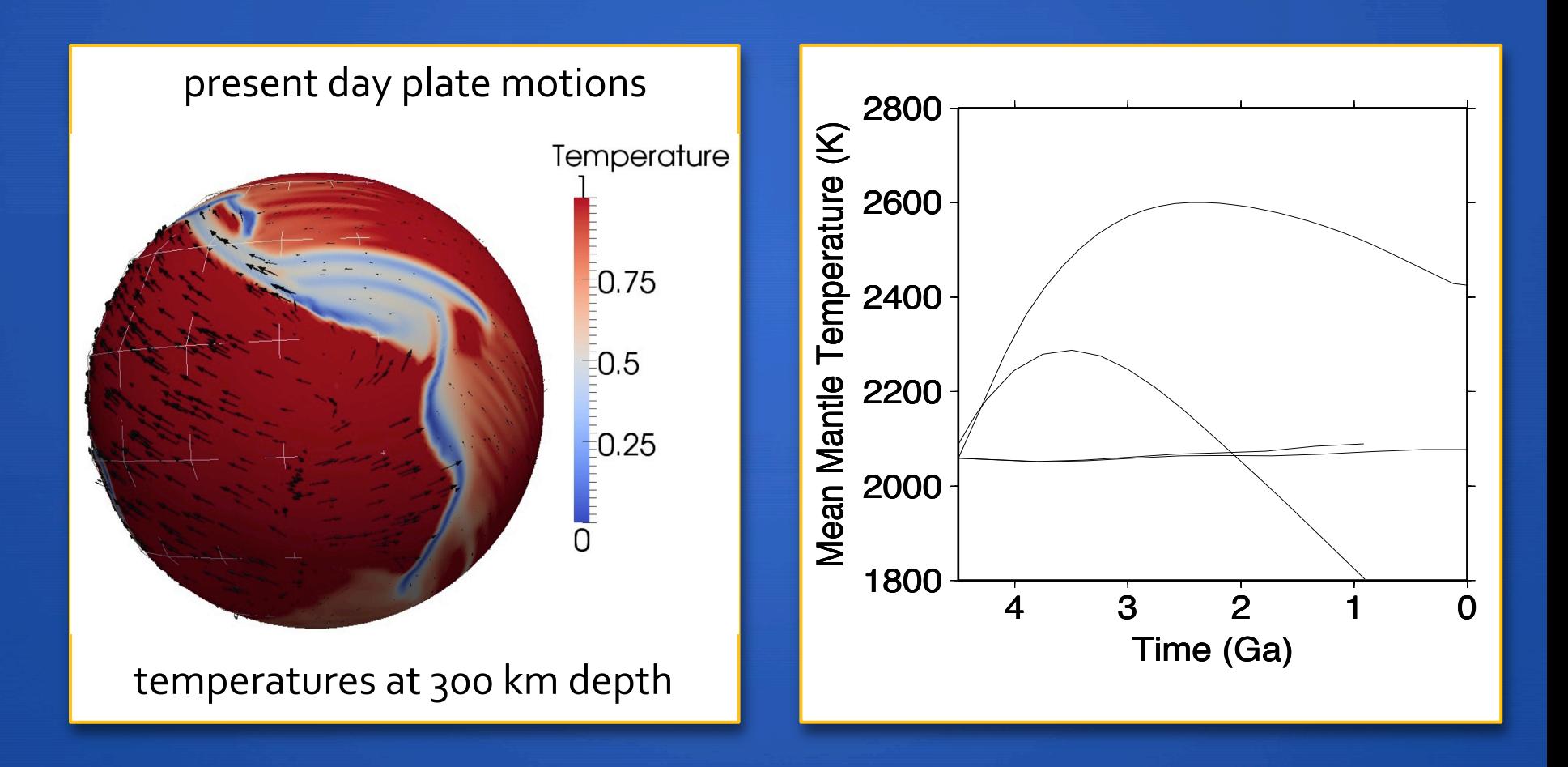

#### Temperature at 650 km at 2.7 Ga

#### Farallon Slab Hemisphere Western Pacific Hemisphere

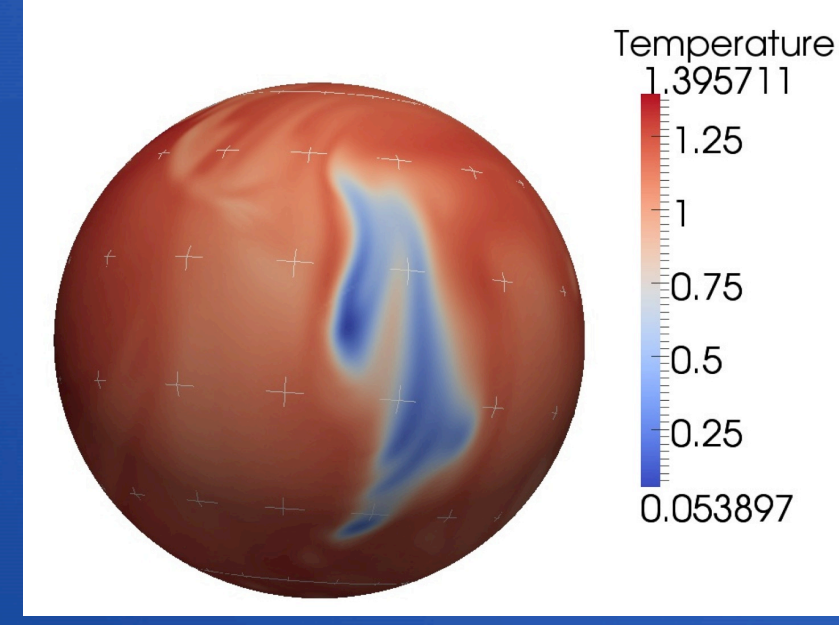

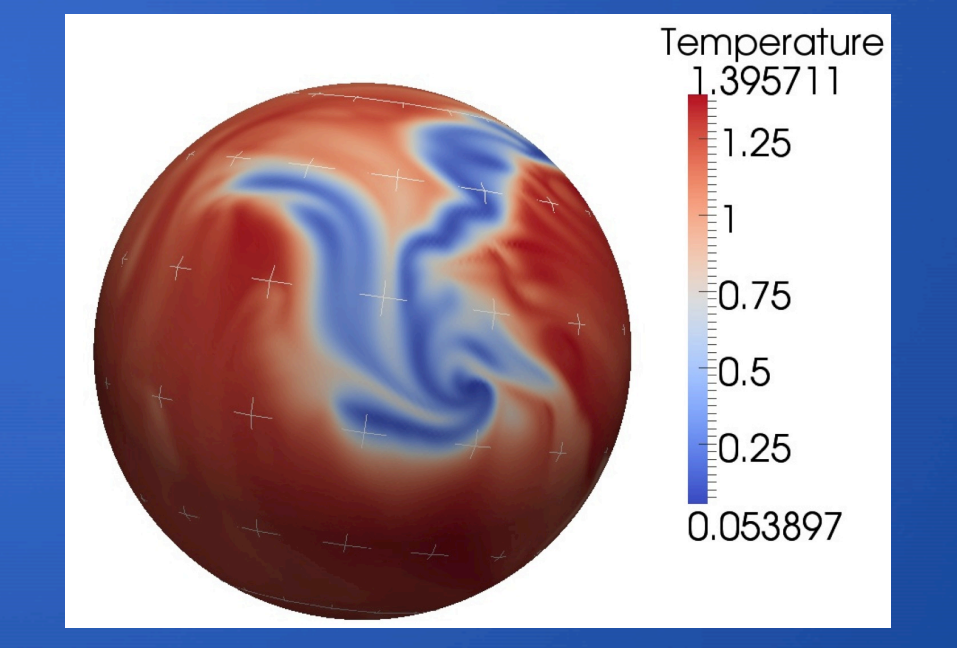

#### **compare**

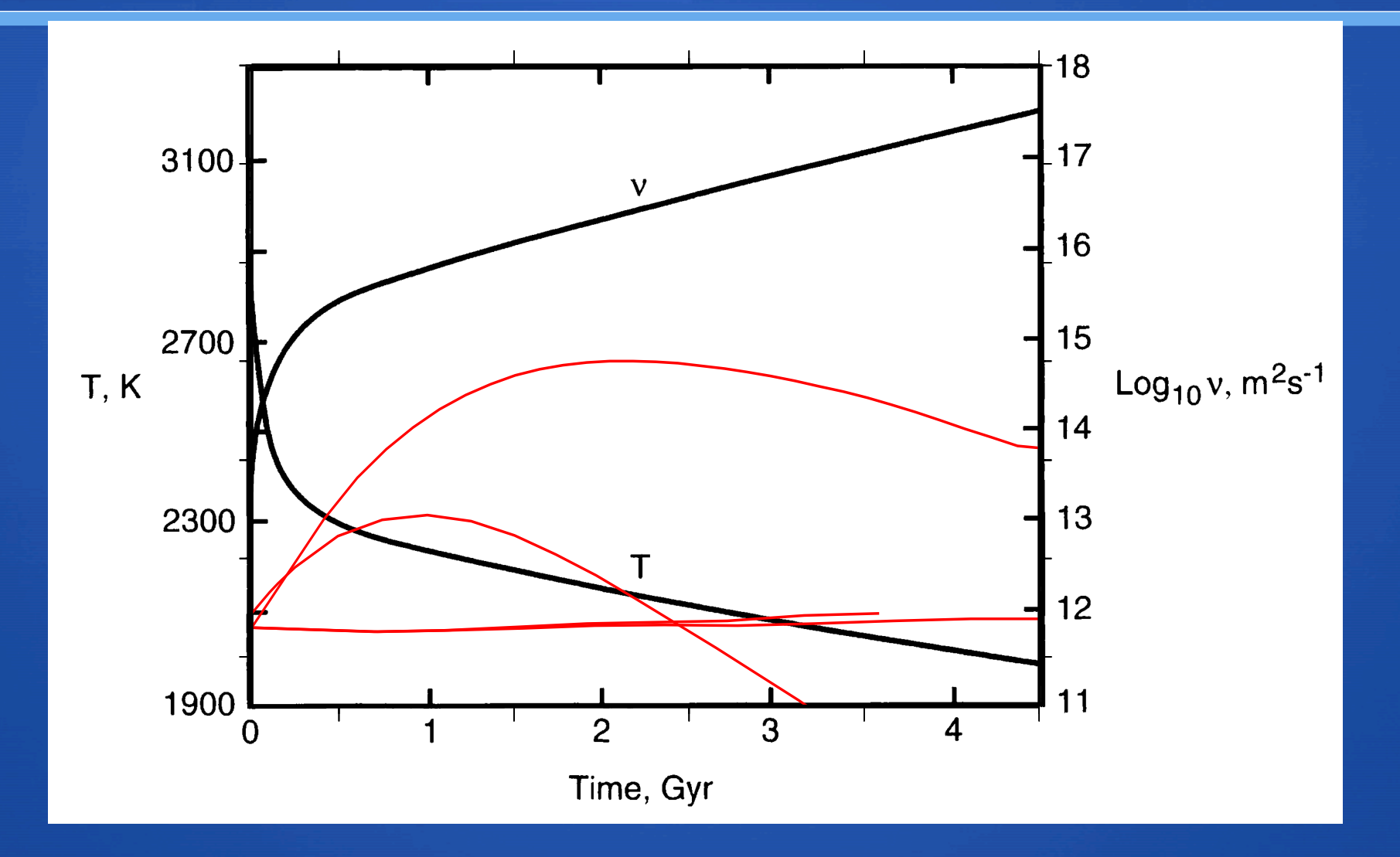

#### **observations**

- **O** cmb temperature plays little role -- 90% of surface **heat flow is from radiogenic heating and/or** secular cooling, you have to do a lot to the 10% to **get a noticeable effect**
- **O** must have a mobile lid -- stagnant lid convection just gets/stays too hot (what was Earth's **lithosphere like before plate tectonics?)**

 $\bullet$  where are the plumes? - don't yet have a high **enough starting temperature-> low enough viscosity for early earth-> not enough early mantle cooling** 

# add mobile lithosphere

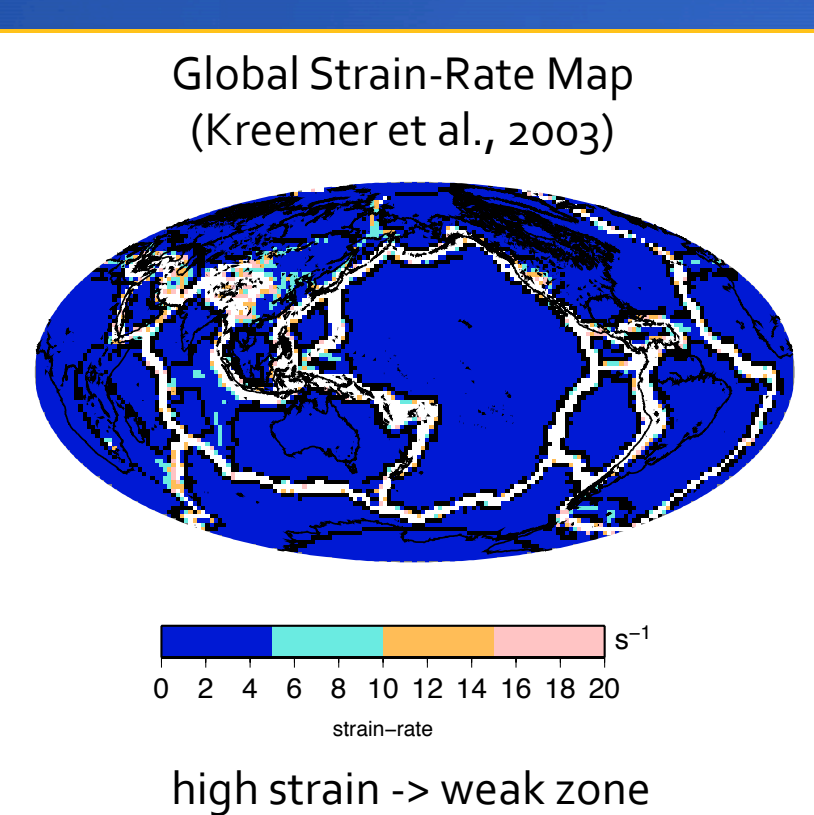

#### **O** Still a work in **progress…**

# **In God's Kitchen**

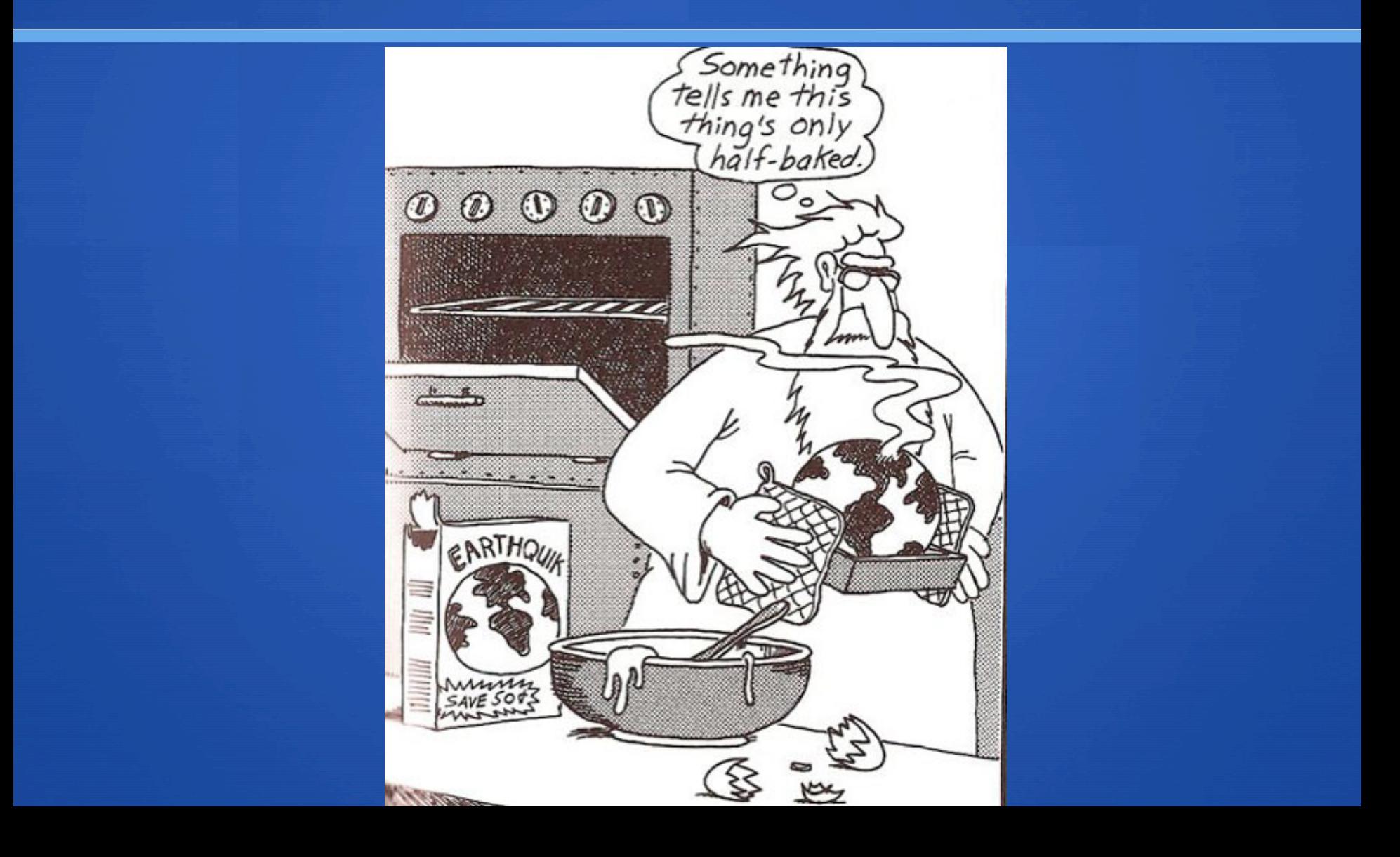

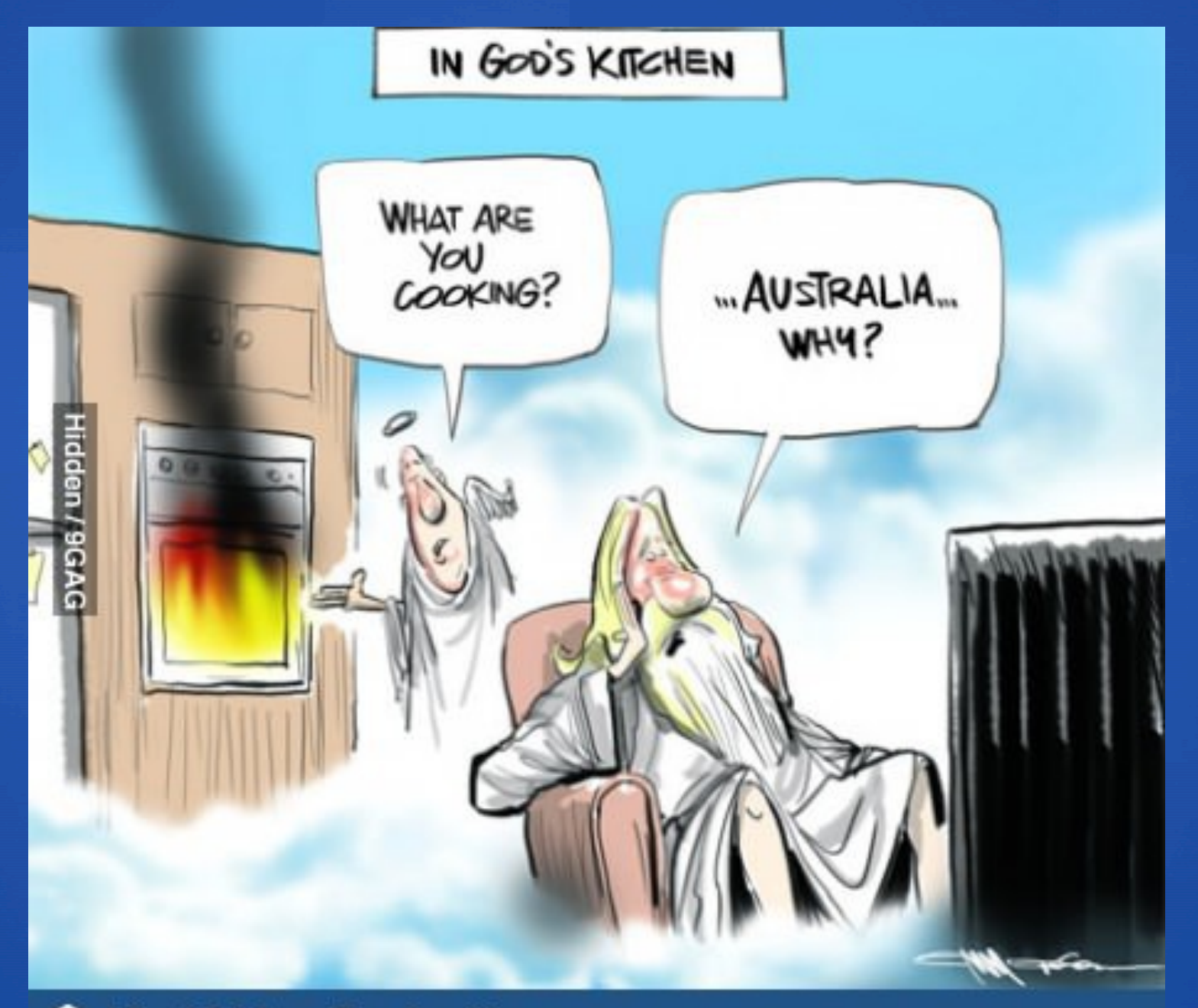

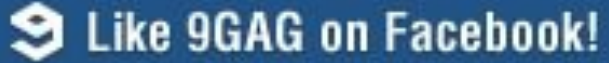